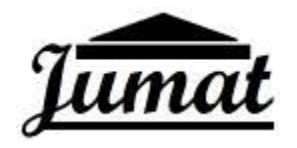

# Pengembangan Soft Skill Guru dan Siswa Melalui Pelatihan Microsoft Office PowerPoint dan Desain Grafis

**Muh Azis<sup>1</sup> , Fajriani Azis2\* , Abdurrahman<sup>3</sup> , Nur Rahmah Sari<sup>4</sup> , Fajar Arwadi<sup>5</sup> , Rania Aisyah Putri<sup>6</sup> , Sakinah Azzahra<sup>7</sup>**

1,2,3,4,5,6,7 Pendidikan Akuntansi, Universitas Negeri Makassar \*Email: [fajrianiazis@unm.ac.id](mailto:fajrianiazis@unm.ac.id)

# **ABSTRACT**

*Based on an observatios made in schools in Lerang Village, Lanrisang District, Pinrang Regency, almost all teachers have computers/laptops, but they still use the blackboard as a medium of learning, make teaching materials and present teaching materials to students in an interactive manner. manual and teacher creativity in presenting the material becomes monotonous and does not develop. In addition, there are still many students from UPT SMPN 2 Mattiro Sompe and UPT SMAN 10 Pinrang using technology, especially android for things that are less useful, such as many students using their androids to play online games, spending their free time skating on social media. Therefore, the service team held a training aimed at improving the skills of teachers and students regarding the use of technology as well as honing the skills of teachers in creating and presenting teaching materials, as well as increasing students' creativity using Android in producing a work. The first training session was Microsoft Office Powerpoint Training at the Computer Laboratory of SMA Negeri 10 Pinrang for teachers and Graphic design training with the PixelLab application was held at the Science Laboratory of SMPN 2 Mattiro Sompe for students in Lerang Village, Lanrisang District, Pinrang Regency. From this activity it can be concluded that with the Microsoft Office Powerpoint and graphic design training activities aimed at helping teachers and students improve their skills in technology by utilizing existing software applications, training teachers' creativity in making interesting teaching materials for students. and train students' creativity about graphic design in the modern era so that the information they convey through design is conveyed properly.*

*Keywords: Keywords satu; Keywords dua; Keywords tiga; dst.*

# **ABSTRAK**

*Berdasarkan observasi yang dilakukan di sekolah-sekolah yang ada di Desa Lerang, Kecamatan Lanrisang, Kabupaten Pinrang hampir semua Guru memiliki komputer/laptop, akan tetapi mereka masih menggunakan papan tulis sebagai media pembelajaran, membuat bahan ajar dan menyajikan materi ajar kepada siswa-siswi secara manual dan kreativitas guru dalam menyajikan materi menjadi monoton dan tidak berkembang. Selain itu, masih banyak dari siswa UPT SMPN 2 Mattiro Sompe dan UPT SMAN 10 Pinrang menggunakan teknologi khususnya android untuk hal-hal yang kurang bermanfaat, seperti banyaknya siswa menggunakan android mereka untuk bermain game online, menghabiskan waktu luangnya dengan berseluncur di media sosial. Oleh karena itu,* tim pengabdi *mengadakan sebuah pelatihan yang bertujuan untuk meningkatkan keterampilan bagi guru dan siswa tentang pemanfaatan teknologi serta mengasah keterampilan guru dalam membuat dan menyajikan bahan ajar, serta meningkatkan kreativitas siswa menggunakan Android dalam menghasilkan suatu karya. Pelatihan sesi pertama yaitu Pelatihan Microsoft Office Powerpoint di Laboratorium Komputer SMA Negeri 10 Pinrang untuk para pengajar dan Pelatihan desain grafis dengan aplikasi PixelLab dilaksanakan di Laboratorium IPA SMPN 2 Mattiro Sompe untuk para siswa yang ada di Desa Lerang, Kecamatan Lanrisang, Kabupaten Pinrang. Dari kegiatan ini dapat disimpulkan bahwa dengan adanya kegiatan pelatihan Microsoft Office Powerpoint dan desain grafis bertujuan agar dapat membantu para guru dan siswa-siswi dalam meningkatkan keterampilannya di bidang teknologi dengan memanfaatkan aplikasi* 

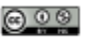

*software yang ada, melatih kreatifitas guru dalam membuat bahan ajar yang menarik untuk siswa serta melatih kreatifitas siswa tentang desain grafis di era modern agar informasi yang mereka sampaikan lewat desain tersampaikan dengan baik.*

*Kata Kunci Training, Office Powerpoint, PixelLab, Technology*

#### **PENDAHULUAN**

Teknologi mempunyai peran yang sangat penting di dalam kehidupan masyarakat, terlebih lagi di tengah pandemi Covid-19 saat ini. Teknologi dapat membantu dan meringankan berbagai kegiatan masyarakat di berbagai bidang kehidupan termasuk dalam bidang pendidikan. Pandemi Covid-19 menuntut guru dan siswa untuk bijaksana dan kreatif dalam menggunakan teknologi dalam menunjang kegiatan pembelajaran. Materi atau bahan ajar dibuat dan disajikan melalui komputer atau handphone secara kreatif dan inovatif. Tidak hanya bahan ajar, semua kegiatan perkantoran seperti input data siswa, nilai siswa, dan data administratif lainnya tidak lagi diolah secara manual sehingga menghindari penggunaan kertas yang berlebihan (paperless). Media pembelajaran berbasis teknologi sangat efektif, efisien, dan mengutamakan kemandirian siswa-siswi, sehingga guru dan murid bisa lebih interaktif (Syah, Arirdha Zikra, 2018).

Peningkatan kualitas soft skill tenaga pendidik sangat dipengaruhi oleh teknologi pendidikan. Pendidikan berbasis teknologi mengambil peranan penting dalam mendidik, melatih, dan mengembangkan SDM yang berkualitas (Budiarto, 2019). Guru dikenal sebagai penentu kemajuan dan keberhasilan pada bidang pendidikan (ujung tombak pendidikan). Guru terjun secara langsung berinteraksi dengan siswa-siswi di ruang kelas untuk mencapai tujuan pembelajaran. Oleh sebab itu kualitas dan mutu guru-guru harus dikembangkan demi kelangsungan pendidikan yang berkualitas. Salah satunya dengan pengembangan softskill yang dimiliki oleh guru-guru (Azuka, 2018). Selain guru, siswa juga dituntut untuk dapat menggunakan teknologi dengan bijak dan kreatif dalam menghasilkan suatu karya dengan teknologi.

Berdasarkan wawancara yang dilakukan di UPT SMPN 2 Mattiro Sompe dan UPT SMAN 10 Pinrang dikemukakan bahwa pemahaman tentang Ilmu Pengetahuan dan Teknologi yaitu dalam penggunaan komputer dalam menunjang pembelajaran masih sangat minim. Hampir semua Guru memiliki komputer/laptop, akan tetapi mereka masih menggunakan papan tulis sebagai media pembelajaran, membuat bahan ajar dan menyajikan materi ajar kepada siswa-siswi secara manual. Update ilmu tidak dilakukan, sehingga menguras banyak waktu dan energi mencatat di papan tulis kemudian menjelaskan materi, menghapus, mencatat lagi lalu menjelaskan lagi. Selain itu kreativitas guru dalam menyajikan materi menjadi monoton dan tidak berkembang (Astagani & Triyono, 2018). Selain itu, masih banyak dari siswa UPT SMPN 2 Mattiro Sompe dan UPT SMAN 10 Pinrang menggunakan teknologi khususnya android untuk hal-hal yang kurang bermanfaat, seperti banyaknya siswa menggunakan android mereka untuk bermain game online.

Oleh karena itu solusi untuk guru yang lebih spesifik ditawarkan untuk mengatasi permasalah tersebut adalah:

- Memberikan materi tentang aplikasi untuk menunjang proses pembelajaran
- Menjelaskan tentang fitur-fitur dan penggunaan *Microsoft Office Powerpoint* sebagai bagian dari aplikasi penunjang pembelajaran
- Mendemonstrasikan cara membuat, mendesain dan menyajikan bahan ajar, e-modul, menginput data nilai siswa dan data administratif lainnya

Adapun solusi untuk siswa yang lebih spesifik ditawarkan untuk mengatasi permasalah tersebut adalah:

- Memberikan materi tentang desain grafis di android
- Memperkenalkan aplikasi dan fitur-fitur PixelLab sebagai alat desain
- Mendemonstrasikan cara menggunakan dan mendesain suatu karya dengan aplikasi PixelLab

Tujuan dari kegiatan pengabdian adalah peningkatan keterampilan bagi guru dan siswa tentang pemanfaatan teknologi. Mengasah keterampilan guru dalam membuat dan menyajikan bahan ajar secara kreatif, inovatif dan lebih interaktif, serta meningkatkan kreativitas siswa menggunakan Android dalam menghasilkan suatu karya..

#### **METODE**

Kegiatan pelatihan desain dan pelatihan *Office* merupakan salah satu program kerja dari KKN Tematik Universitas Negeri Makassar Tahun 2021. Adapun yang menjadi fokus pengabdian ini adalah adalah pengembangan softskill para guru dan siswa di sekolah-sekolah yang ada di desa lerang. Kegiatan ini dilakukan melalui beberapa tahapan yang terdiri dari tahap observasi, tahap persiapan, tahap pelaksanaan.

Tahap pertama adalah tahap observasi. Metode observasi yang digunakan dalam pelatihan ini adalah observasi langsung, yakni Tim Pengabdi UNM melakukan pengamatan secara langsung di sekolah-sekolah yang ada di Desa Lerang. Selama proses observasi, tim Pengabdi UNM memperoleh beberapa informasi diantaranya pembelajaran yang monoton dan tidak bervariatif, kemampuan para guru mengoperasikan *Microsoft* cukup rendah, banyak dari siswa yang memanfaatkan androidnya untuk halhal yang kurang bermanfaat dan Selain itu, tim juga memperoleh informasi bahwa SMP dan SMA memiliki akun Instagram namun akun tersebut belum dijalankan dengan baik karena pengurus akun tersebut terkendala dalam hal desain dan konten apa yang akan di posting di akun tersebut.

Setelah tahap observasi, berlanjut ke tahap kedua yaitu tahap persiapan. Pada tahap ini diawali dengan penentuan lokasi dan waktu yang sesuai dengan kondisi peserta dan hasil yang diperoleh ialah lokasi pelatihan *Microsoft Office Powerpoint* dilaksanakan di Laboratorium Komputer SMA Negeri 10 Pinrang sedangkan lokasi pelatihan desain grafis dilaksanakan di Laboratorium IPA SMPN 2 Mattiro Sompe. Setelah penentuan lokasi dan waktu tim Pengabdi UNM menyusun susunan acara kegiatan.

Tahap terakhir adalah tahap pelaksanaan, Metode pelaksanaan yang digunakan pada kegiatan pengabdian ini dilaksanakan dengan tiga jenis metode. Metode yang pertama adalah dengan ceramah. Pada metode ceramah ini, pembicara menyampaikan materinya secara langsung dengan menggunakan media LCD, metode yang kedua adalah dengan cara praktek. Setelah pembicara menyampaikan materi maka peserta akan langsung mempraktekkan seperti apa yang telah disampaikan oleh pembicara. Metode ketiga adalah dengan tanya jawab, pada metode ini peserta dapat menanyakan langsung kesulitankesulitan yang dihadapi saat melaksanakan praktek. Pada metode ini terjadi interaksi langsung antara pembicara dengan peserta pengabdian. Ketiga metode ini dipilih berdasarkan tema atau isi materi, kecocokan dengan kondisi peserta, serta kemampuan peserta dalam menerima materi.

### **HASIL DAN PEMBAHASAN**

Berdasarkan latar belakang masalah yang dipaparkan, terdapat beberapa poin permasalahan yang dapat diambil, yaitu : 1) Hampir semua Guru memiliki komputer/laptop, akan tetapi mereka masih menggunakan papan tulis sebagai media pembelajaran, membuat bahan ajar dan menyajikan materi ajar kepada siswa-siswi secara manual, (2) kreatifitas guru dalam menyajikan materi menjadi monoton dan tidak berkembang, (3) siswa menggunakan teknologi khususnya android untuk hal-hal yang kurang bermanfaat.

Berkaitan dengan hal tersebut, mahasiswa KKN Tematik Universitas Negeri Makassar Tahun 2021 menciptakan salah satu program kerja dalam pengabdian ke masyarakat khususnya para guru dan siswa yang ada di Desa Lerang, Kecamatan Lanrisang, Kabupaten Pinrang yaitu program kerja pelatihan *Microsoft Office Powerpoint* dan pelatihan desain grafis di aplikasi *PixelLab.* Program ini dilaksanakan dengan dua sesi yaitu sesi pertama adalah *Pelatihan Microsoft Office Powerpoint* untuk para guru dan sesi kedua Pelatihan desain grafis di aplikasi *PixelLab* untuk para siswa SMP dan SMA.

Pada sesi pertama dilaksanakan Pelatihan *Microsoft Office Powerpoint* di Laboratorium Komputer SMA Negeri 10 Pinrang pada hari Sabtu, 7 Agustus 2021 dengan peserta yang merupakan guru-guru sekolah yang ada di Desa Lerang. Pelatihan dilakukan dengan praktik langsung dengan komputer yang tersedia di Laboratorium Komputer SMA Negeri 10 Pinrang atau laptop yang dibawah oleh peserta.

Kegiatan dimulai dengan registrasi peserta pada pukul 08.00-08.30 WITA. Kemudian peserta memasuki ruangan pelaksanaan kegiatan dan Tim Pengabdi UNM mengarahkan para peserta ke tempat yang telah disediakan. setelah itu, MC membuka kegiatan secara non formal, kemudian menyerahkan kepada moderator untuk memandu jalannya kegiatan.

Materi pertama yang diberikan yaitu pengenalan fitur-fitur *Microsoft Office Powerpoint* yang mendemonstrasikan langkah-langkah membuka *Microsoft Powerpoint* dilanjut memaparkan nama-nama dan fungsi pada tampilan utama termasuk bagian-bagian pada menu home, insert, page layout, references, mailings, review, dan view. Sesi pemaparan pada materi ini dirangkaikan dengan praktek langsung. Selama pelatihan berlangsung masing-masing peserta didampingi oleh Tim pengabdi yang bertugas untuk mengamati dan mengarahkan langsung peserta. Sesi materi pertama menggunakan waktu yang cukup panjang karena para peserta kesulitan untuk mengoperasikan komputer.

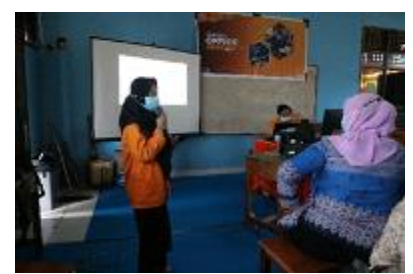

**Gambar 1.** Pemaparan materi 1 pelatihan Microsoft Office Powerpoint

Materi kedua pada sesi pelatihan *Microsoft Office Powerpoint* membahas trik-trik mempercantik desain presentasi agar terlihat lebih menarik. Dimana trik ini meliputi tips untuk menggunakan gambar dan icon yang baik, warna yang sesuai, serta jenis tulisan yang tepat. Dalam pembahasan materi ini pemateri memberikan link untuk mendapatkan referensi desain presentasi yang menarik. Selanjutnya peserta diajarkan membuat aplikasi dari *Microsoft Office Powerpoint* dengan melihat contoh aplikasi yang sudah dibuat. Kemudian, pemateri memperkenalkan hyperlink dan pembuatan file presentasi yang akan dijadikan aplikasi. diakhir pemateri menjelaskan tutorial untuk menjadikan bahan presentasi menjadi aplikasi.

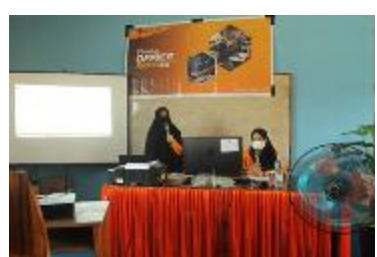

**Gambar 2.** Pemaparan materi 2 pelatihan Microsoft Office Powerpoint

Hasil yang dicapai atau luaran yang dihasilkan Pelatihan *Microsoft Office Powerpoint* yaitu peningkatan kualitas pendidikan melalui perangkat pembelajaran yang lebih menarik dengan *Microsoft Office Power Point* selain itu dibuat Perangkat lunak program aplikasi RUBER (Ruang Belajar Integer) berbasis android sebagai penunjang pembelajaran. Aplikasi ini terdiri dari tiga aplikasi bahan pembelajaran materi Matematika di tingkat SD, SMP, SMA. Dan satu aplikasi info untuk perkuliahan yang dapat dimanfaatkan oleh siswa SMA yang ingin melanjutkan pendidikannya di jenjang perkuliahan.

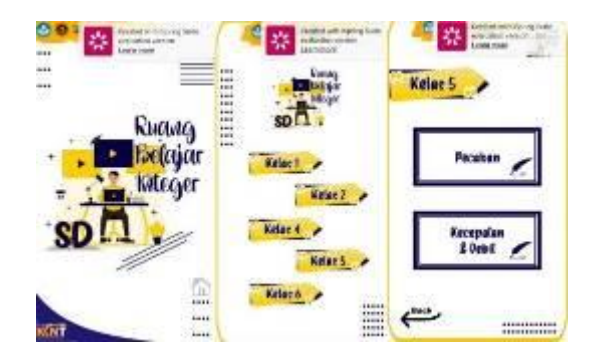

**Gambar 3.** Tampilan aplikasi Ruber SD

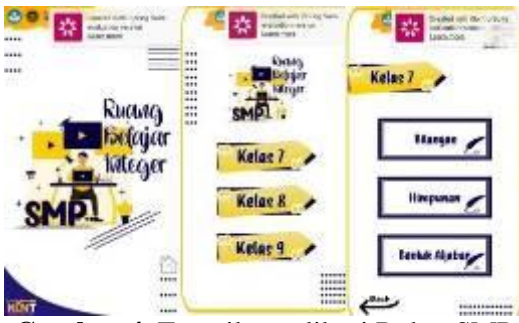

**Gambar 4.** Tampilan aplikasi Ruber SMP

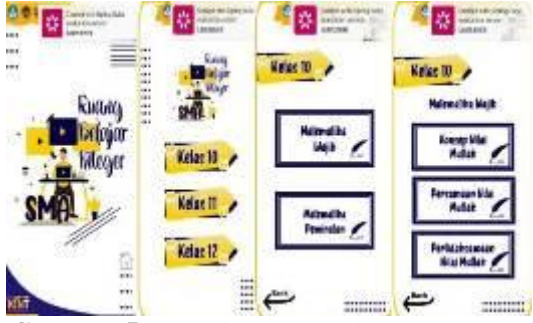

**Gambar 5.** Tampilan aplikasi Ruber SMA

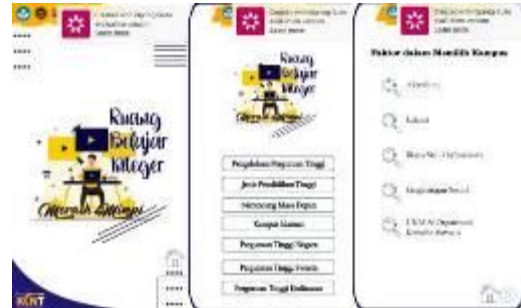

**Gambar 6.** Tampilan aplikasi Ruber Meraih Mimpi

Sesi selanjutnya yaitu Pelatihan desain grafis dengan aplikasi *PixelLab* dilaksanakan di Laboratorium IPA SMPN 2 Mattiro Sompe pada hari Sabtu, 14 Agustus 2021 pukul 13.00 – 16.00 WITA Pelatihan ini dilakukan dengan praktik langsung dengan android yang dimiliki oleh para peserta. Kegiatan ini dimulai dengan registrasi peserta yang kemudian dilanjutkan dengan pembukaan oleh MC lalu pemberian materi.

Pengenalan desain grafis dan prospek desain grafis berupa materi yang memperkenalkan tentang apa itu desain grafis dan bagaimana keuntungan dan manfaat mengetahui desain grafis. Pemberian materi tentang referensi desain berkaitan dengan situs-situs yang umumnya digunakan para desainer dalam mencari bahan-bahan desain ataupun referensi desain. Pada materi pengenalan *PixelLab* semua fitur-fitur dalam *PixelLab* diperkenalkan kepada siswa. Selanjutnya adalah praktik pembuatan poster, spanduk, dan desain feed Instagram.

Pada pembuatan poster, siswa diberikan materi bagaimana trik-trik sederhana membuat poster Covid-19. Dalam materi pembuatan spanduk siswa diberikan materi bagaimana jenis-jenis ukuran spanduk dan trik-trik desain spanduk sederhana. Siswa juga didampingi langsung oleh tim pengabdi yang sudah menguasai trik desain yang dibawakan oleh pemateri. Setelah itu siswa diberikan materi bagaimana trik desain feed Instagram agar tampilannya lebih menarik.

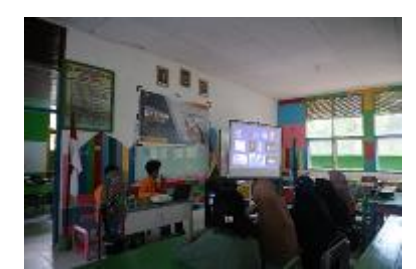

**Gambar 7.** Pemaparan materi pelatihan desain grafis

Pelatihan desain grafis melalui aplikasi *PixelLab* yang diadakan oleh mahasiswa KKNT UNM 2021 ini memberikan dampak positif bagi para peserta, terutama tentang cara mendesain yang baik menggunakan android khususnya bagi pengurus OSIS maupun organisasi Pandu Digital yang ada di SMAN 10 Pinrang dan pengurus OSIS SMPN 2 Mattiro Sompe. Sebagai tindak lanjut dari pelatihan ini, para pengurus OSIS SMPN 2 Mattiro Sompe dan OSIS SMAN 10 Pinrang diharapkan dapat mengaktifkan kembali akun Instagram sekolah mereka agar dapat memperkenalkan kegiatan-kegiatan di sekolah mereka ke masyarakat luas. Pengurus OSIS masing-masing sekolah tetap berkomunikasi kepada pemateri baik secara langsung maupun melalui WhatsApp untuk membahas desain apa yang akan dibuat selanjutnya yang akan di post di akun tersebut serta kendala yang dihadapi dalam desain. Pengurus OSIS SMPN 2 Mattiro Sompe telah membuat poster kegiatan pemilihan OSIS yang di post di feed Instagram. Adapun Untuk SMAN 10 Pinrang telah membuat poster Open Recruitment untuk pemilihan OSIS di sekolah tersebut.

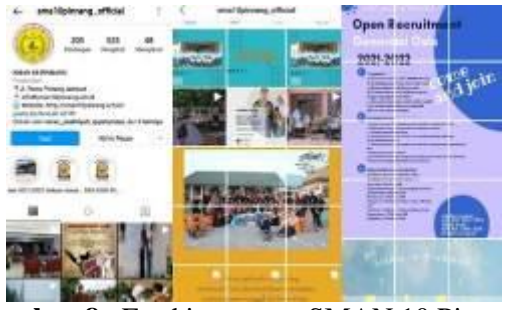

**Gambar 8.** Feed instagram SMAN 10 Pinrang

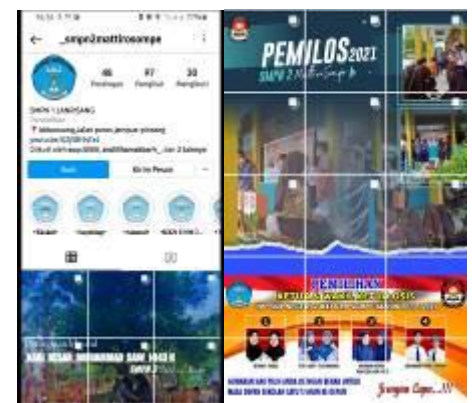

**Gambar 9.** Feed instagram SMPN 02 Mattiro Sompe

### **KESIMPULAN**

Pelaksanaan kegiatan pelatihan *Microsoft Office Powerpoint* dan desain grafis di masa pandemi bersama KKN-T Universitas Negeri Makassar tahun 2021 di Desa Lerang, Kecamatan Lanrisang, Kabupaten Pinrang telah terlaksana. Pelatihan *Microsoft Office Powerpoint* dilaksanakan di Laboratorium Komputer SMA Negeri 10 Pinrang pada hari Sabtu, 7 Agustus 2021 dengan peserta yang merupakan guru-guru sekolah yang ada di Desa Lerang dengan melalui beberapa kegiatan yaitu: (1) Pemberian materi, (2) Penjelasan materi, (3) Mempraktikkan langsung materi dengan didampingi oleh Tim pengabdi, (4) Pemberian penghargaan berupa sertifikat yang telah mengikuti pelatihan. Hasil dari Pelatihan *Microsoft Office Powerpoint* ini yaitu peningkatan kualitas pendidikan melalui perangkat pembelajaran

yang lebih menarik dengan *Powerpoint* dan Perangkat lunak program aplikasi RUBER (Ruang Belajar Integer) berbasis android sebagai penunjang pembelajaran. Aplikasi ini terdiri dari tiga aplikasi bahan pembelajaran materi Matematika di tingkat SD, SMP, SMA. Dan satu aplikasi info untuk perkuliahan yang dapat dimanfaatkan oleh siswa SMA yang ingin melanjutkan pendidikannya di jenjang perkuliahan.

Sedangkan pelatihan desain grafis dilaksanakan di Laboratorium IPA SMPN 2 Mattiro Sompe pada hari Sabtu, 14 Agustus 2021 dengan peserta yang merupakan siswa-siswi tingkat SMP/SMA yang ada di Desa Lerang dengan melalui beberapa kegiatan yaitu: (1) Pemberian materi, (2) Penjelasan materi, (3) Mempraktikkan langsung materi dengan didampingi oleh Tim pengabdi, (4) Pelaksanaan perkembangan pembuatan feed Instagram tiap tingkatan sekolah (5) Pemberian penghargaan berupa sertifikat yang telah mengikuti pelatihan. Hasil dari Pelatihan desain grafis ini yaitu peningkatan kemampuan siswa-siswi tentang cara mendesain poster, spanduk, dan desain feed Instagram dengan baik menggunakan android khususnya bagi pengurus OSIS maupun organisasi Pandu Digital yang ada di SMAN 10 Pinrang dan pengurus OSIS SMPN 2 Mattiro Sompe.

Dari kegiatan ini dapat disimpulkan bahwa dengan adanya kegiatan pelatihan *Microsoft Office Powerpoint* dan desain grafis bertujuan agar dapat membantu para guru dan siswa-siswi dalam meningkatkan keterampilannya di bidang teknologi dengan memanfaatkan aplikasi *software* yang ada, melatih kreatifitas guru dalam membuat bahan ajar yang menarik untuk siswa serta melatih kreatifitas siswa tentang desain grafis di era modern agar informasi yang mereka sampaikan lewat desain tersampaikan dengan baik.

Kegiatan pelatihan *Microsoft Office Powerpoint* dan desain grafis ini diharapkan dapat sering diadakan bukan hanya dari mahasiswa KKN-T UNM saja namun diharapkan juga dari pihak tenaga pendidik atau organisasi masyarakat lainnya yang ada di Desa Lerang tidak hanya aplikasi *Microsoft Office Powerpoint* saja tapi bisa berkembang lagi seperti *Microsoft Word, Excel*, dsb. Agar kualitas guru lebih berkembang seiring berjalannya zaman begitupun dengan pelatihan desain grafis tidak hanya aplikasi *PixelLab* bisa juga *Photoshop, CorelDraw*, dsb. Agar kualitas siswa juga lebih berkembang dalam mengenal teknologi seiring berjalannya zaman

#### **DAFTAR RUJUKAN**

- Agustino, D. P., & Jepriana, W. (2020). Pelatihan *Microsoft Office* dan Desain Grafis Untuk Perangkat Desa. *WIDHIA BAKTI*, 38-48.
- Suryani, Arwansyah, & Hasyrif. (2021). Pengembangan *Soft Skill* Guru SD melalui Pelatihan Aplikasi Perkantoran dan Desain Grafis di Polewali Mandar. *Jurnal SOLMA*, 181-188.
- Telaumbanua, K., Damanik, F., & Kurniawan, H. (2021). Pelatihan *Powerpoint* Kreatif Berbasis Animasi pada Guru-Guru SMP Swasta Wiyata Dharma. *PROSIDING Seminar Nasional SISFOTEK*, 291- 295